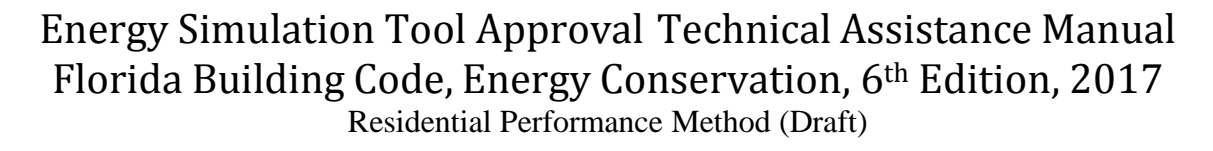

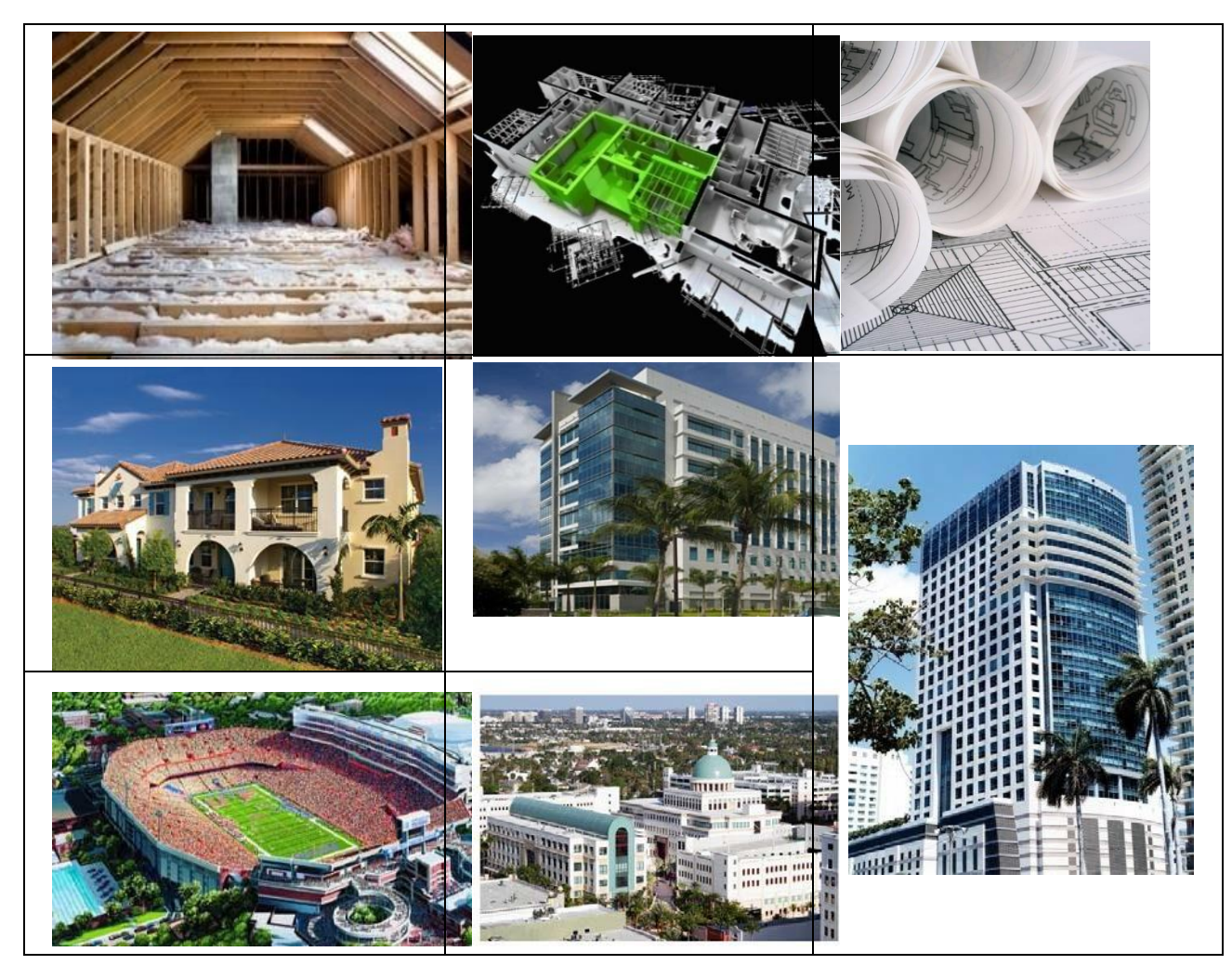

Prepared by: Florida Solar Energy Center, 1679 Clearlake Road, Cocoa FL 32922

[www.fsec.ucf.edu](http://www.fsec.ucf.edu/)

Prepared for: Department of Business and Professional Regulation Office of Codes and Standards 1940 North Monroe Street Tallahassee, FL 32399-0772

Document Number: TAM-2017-1.0. June 15, 2017

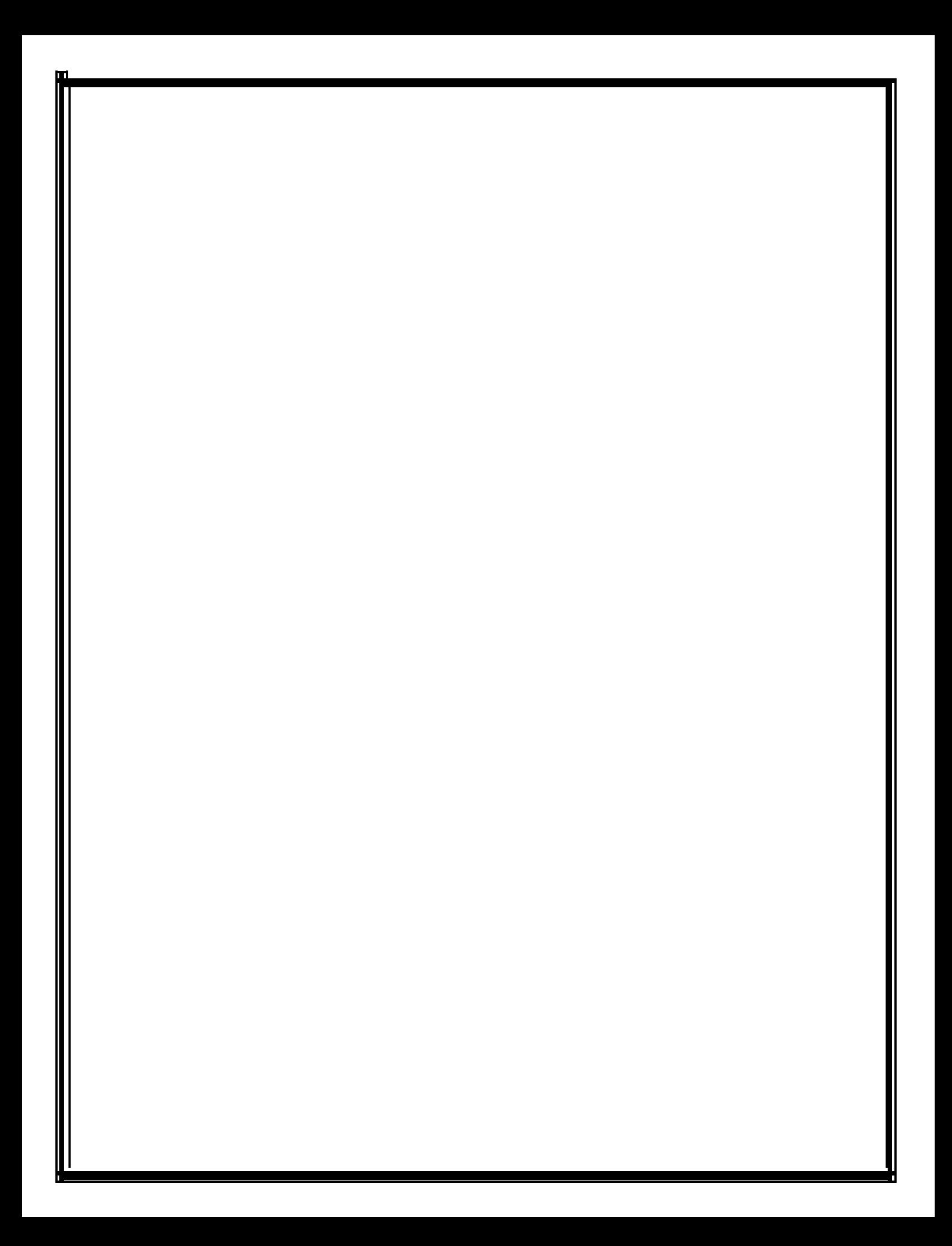

# **Table of Contents**

![](_page_2_Picture_14.jpeg)

## **List of Tables**

![](_page_2_Picture_15.jpeg)

### **ACKNOWLEDGEMENTS**

The authors gratefully acknowledge the support of the following organizations and individuals:

Florida Department of Business and Professional Regulations: Office of Codes and Standards. The department provided funding for development of the Compliance Software Tool Assistance Manual.

JM Jadu Corp. This organization was responsible for writing the Energy Simulation Tool Approval Technical Assistance Manual - TAM – 2010.1. Some chapters (1-4 and 8) of this draft manual were adopted from the previous version of the Technical Assistance Manual TAM – 2010.1 with some editing.

Florida Solar Energy Center was responsible for writing/updating the Energy Simulation Tool Approval Technical Assistance Manual - TAM – 2014.1. Performance compliance method of the Residential Energy Compliance Software Approval Assistance Manual (Section of Chapter 6) was adopted and updated from the previous version of the Technical Assistance Manual TAM – 2014.1.

### **Introduction**

As part of the new Florida Building Code, Energy Conservation, 6<sup>th</sup> Edition (2017) the Florida Building Commission is charged with the responsibility of approving code compliance software tools.

This section of the Technical Assistance Manual explains the guidelines for approval of the residential performance method compliance tools (also referred to as compliance software programs) used to demonstrate compliance with the Florida Building Code, Energy Conservation—the "Energy Code" for residential building designs. A "compliance tool" is defined by the Energy Code as an approved software program or calculation-based methodology that projects the annual energy use of a building or calculation-based methodology that verifies the minimum prescriptive requirements and/or other procedures referred to in the code. Compliance software programs are used to demonstrate compliance with the Florida Building Code, Energy Conservation  $6<sup>th</sup>$  Edition (2017) by the performance or prescriptive approaches for building design. Hereafter, the Florida Building Code, Energy Conservation, 6<sup>th</sup> Edition (2017) is referred as the "Florida Energy Code" or "FEC". The requirement for residential compliance by the Simulated Performance Alternative is specified in Section R405 of the 2017 Florida Energy Code.

The updates made to the performance method of the residential compliance software approval technical assistance manual includes changes required to make it consistent with the 2017 Florida Energy Code requirements. The updates include:

- input assumptions and equations,
- the mandatory requirements,
- acceptance criteria for autogenerated Florida Standard Reference Buildings,
- the performance method Vendor's compliance software evaluation spreadsheets, and
- performance compliance method sample report forms per the FEC Section R405.4 requirements.

## <span id="page-5-0"></span>**6.5 Performance Method**

### <span id="page-5-1"></span>*6.5.1 Minimum Capabilities*

Compliance software programs (energy simulation tools) shall be capable of calculating the annual energy consumption of all building elements that differ between the *Standard Reference Design* and the *Proposed Design* and shall include the following capabilities (Section R405.6.1 of the Florida Energy Code).

- Computer generation of the *Standard Reference Design* using only the input for the *Proposed Design*. The calculation procedure shall not allow the user to directly modify the building component characteristics of the *Standard Reference Design*.
- Calculation of whole-building (as a single *zone*) sizing for the heating and cooling equipment in the *Standard Reference Design* residence in accordance with Section R403.7 of the Florida Energy Code.
- Calculations that account for the effects of indoor and outdoor temperatures and part-load ratios on the performance of heating, ventilating, and air-conditioning equipment based on climate and equipment sizing.

Printed reports to include a cover sheet; Energy Performance Level (EPL) display card; performance test reports for envelope leakage and air distribution system leakage as required; and form R405.5.2(1), a *Building Code official* inspection checklist listing each of the *Proposed Design* component characteristics determined by the analysis to provide compliance, along with their respective performance ratings (e.g., orientation, *R*-value, *U*-factor, SHGC, HSPF, AFUE, SEER, EF, etc.)

### <span id="page-5-2"></span>*6.5.2 Compliance Report*

Compliance software program provisions and overall stringency shall be as described in Section R405.4.2 of the Florida Energy Code. The software shall produce the following cover sheet for submittal with each report (vendor may change page number count based on their typical output).

### RESIDENTIAL ENERGY CONSERVATION CODE DOCUMENTATION CHECKLIST

Florida Department of Business and Professional Regulation Residential Performance Method Applications for compliance with the Florida Building Code, Energy Conservation, 6<sup>th</sup> Edition (2017) via the Residential performance method shall include:

- *1)* This checklist;
- *2)* A Form R405 (see minimum required format in Appendix R-5 of this Manual) report that documents that the Proposed Design complies with Section R405.3 of the Florida Energy Code. This form shall include a summary page indicating home address, e-Ratio, and the pass or fail status along with summary areas and types of components, whether the home was simulated as a worst-case orientation, name and version of the compliance software tool, name of individual completing the compliance report (one page) and an input summary checklist that can be used for field verification (usually four pages/may be greater);
- *3)* Energy Performance Level (EPL) Display Card (one page); and
- *4)* Mandatory requirements (three pages).

Required prior to CO for the Performance method:

- *5)* A completed Air Barrier and Insulation Inspection Component Criteria checklist (Table R402.4.1.1 of the Florida Building Code, Energy Conservation, 6<sup>th</sup> Edition (2017) with added checkboxes - one page);
- *6)* A completed Envelope Leakage Test Report (usually one page); and
- *7)* If Form R405-2017 indicates anything other than default duct leakage, then a completed Form R405 Duct Leakage Test Report (usually one page).

### <span id="page-6-0"></span>*6.5.3 Climate Data for the Performance Method*

The compliance software program shall perform simulations using hourly values of climate data, such as temperature and humidity, derived from TMY3 (Typical Meteorological Year) climate data. The compliance software program shall calculate solar radiation on exterior surfaces on an hourly basis from the values of direct normal irradiance and diffuse horizontal irradiance contained in the climate data, taking ground reflectance into account. Climate criteria for the performance-based building code compliance methods are determined by climate data from all Florida TMY3 weather data collection stations. Energy Code calculations shall use the data collection site for the nearest city with respect to the building's location.

### <span id="page-6-1"></span>*6.5.4 Implementing Florida "Credit" Options for the Performance Method*

### <span id="page-6-2"></span>**6.5.4.1 Radiant Barrier and IRCC**

When the specified code criteria is met, apply the emissivity to the underside of the roof decking if software is capable of accurately modeling interior radiation, or if not, apply an *R-value* to the roof decking of 6.77 for a radiant barrier and 2.185 for an IRCC, based on a standard *R-value* of 0.728 with no radiant coating.

### <span id="page-6-3"></span>**6.5.4.2 Cool Roof Option**

When the specified code criteria for the tested product is met, apply the roof reflectance provided to the roof surface. Otherwise, the default *roof reflectance* (0.04, i.e., *solar absorbance* of 0.96) is to be used.

### <span id="page-6-4"></span>**6.5.4.3 Unvented Attic Option**

Normally a vented attic joined to the conditioned space ceiling should be modeled. It has ventilation to the outside determined by a user entered (and reported) ventilation rate. The software should provide an option for a sealed (unvented attic) through one or more inputs (e.g., setting attic ventilation rate to zero). The software should provide the user with the option to indicate insulation at the roof deck and gables and soffits through the same or more entries. The software must model the thermal behavior of attic space correctly under each condition and any ductwork in the attic must account for the attic conditions.

### <span id="page-6-5"></span>**6.5.4.4 Cross Ventilation Option**

Normal open window ventilation shall be modeled at 5 air changes per hour, or adjusted based on open area (see Equation [6.5-1\)](#page-7-2), whenever the following conditions are met:

- Outdoor temperature is between  $71^{\circ}$ F and  $75^{\circ}$ F
- Indoor temperature remains below 75°F

Use an algorithm that only allows ventilation to begin after some time period (for example, three hours) after heating or cooling has been called or until the outdoor temperature is reasonably below the cooling set point.

If modeling is done in a simple fashion for projects achieving the criteria in the Florida Energy Code, Section R405.7.4, increase the window ventilation from 5 air changes per hour to 7 air changes per hour. The ventilation condition (windows open or closed) shall be set to not change between midnight and 6 a.m. to reflect most typical operating conditions.

### **6.5.4.4.1 Programs Using DOE2 to Model Cross Ventilation**

In DOE2-based software, apply the undocumented method of adding a -4 to the end of the schedule to allow DOE2 to determine typical conditions prior to opening windows:

VENTING = SCHEDULE THRU DEC 31 (ALL)  $(1, 24)$   $(-4)$ .

<span id="page-7-2"></span>
$$
FVA = \left(0.25 \times \frac{A_w}{A_{cfa}}\right) \cdot (0.85 \times \text{DisCoef}) \tag{6.5-1}
$$

Where:

![](_page_7_Picture_193.jpeg)

In DOE2 programs, the vent method should be set to use the Sherman and Grimsrud method:

(VENT-METHOD = S-G) and the max vent rate should be set to 20 (MAX-VENT-RATE = 20). If other hourly modeling engines are used, they should use the model closet to the DOE2 method described here.

When the specified Florida Energy Code, Section R405.7.4 criteria for cross ventilation credit is met, the software should increase the window ventilation discharge coefficient from 0.6 to 0.75 compared to standard window ventilation.

### <span id="page-7-0"></span>**6.5.4.5 Whole House Fan Option**

When the specified code criteria in R405.7.5 for whole house fan is met, either a default of 300W per hour, or a user specified and reported energy use value from the installed whole house fan unit, shall be included in the cooling energy performance when the unit runs. The software shall check to make sure the entered power use and cfm are within the range of current fans available. An air change rate of 20 air changes per hour shall be modeled during times when the whole house fan is operated or a larger value is entered by the user. The operation (on or off) of the unit shall not change from midnight to 6 a.m.

### <span id="page-7-1"></span>**6.5.4.6 Ceiling Fan Credit**

The software shall apply a 2% reduction in cooling energy use for the proposed design if the proposed design meets the criteria of section R405.7.6 of the code.

### <span id="page-8-0"></span>**6.5.4.7 Water Heat Recovery Credit**

The model should simulate a heat recovery unit. If the model is not capable of modeling a heat recovery unit, simply adjust the *Effectiveness Factor* (EF) of the main water heater using the factors in [Table 6.5-1](#page-8-4) (e.g., a 0.86 factor represents 14% savings) for annual energy use calculations.

<span id="page-8-4"></span>![](_page_8_Picture_281.jpeg)

![](_page_8_Picture_282.jpeg)

### **6.5.4.7.1 Programs Using DOE2 to Model Water Heat Recovery Credit**

If using DOE-2, the COOL\_WASTE\_HEAT should be set to 0.07, the HEAT\_WASTE\_HEAT should be set to 0.09, and the DHW-TYPE = DESUPERHEAT.

### <span id="page-8-1"></span>**6.5.4.8 Dedicated Heat Pump Option**

To allow this option, the model has to be able to simulate a heat pump water heater. Also, the cooling dumped to the zone the heat pump water heater is located (e.g., garage) shall be added to the heat balance of that space.

### <span id="page-8-2"></span>**6.5.4.9 Water Heating Load**

The expected water heating load shall be calculated using Equation [6.5-2:](#page-8-5)

<span id="page-8-5"></span>
$$
HW_{load} = GPD \times 8.3 \times (T_{set} - T_{main}) \cdot \frac{365}{1000}
$$

Where:

![](_page_8_Picture_283.jpeg)

### <span id="page-8-3"></span>**6.5.4.10 Solar Water Heating Option**

The solar water heating effective efficiency for systems installed according to R403.5.6.2.1 shall be calculated using the following procedure.

First, calculate the effective solar efficiency:

$$
ESE = SEF \cdot \left( a + (b \cdot N_{br}) + (c \cdot N_{br})^2 \right) \tag{6.5-3}
$$

Where:

<span id="page-8-6"></span> $ESE$  = effective solar efficiency

 $SEF =$  the published Florida Solar Energy Factor

 $a,b,c =$  coefficients as given [in Table 6.5-2](#page-9-0) by climate zone

<span id="page-9-0"></span>

|         | a      |           | с      | $T_{\text{main}}$ ( ${}^{\circ}$ F) |
|---------|--------|-----------|--------|-------------------------------------|
| North   | 1.7595 | $-0.2767$ | 0.0170 | 73.72                               |
| Central | 1.9585 | $-0.3486$ | 0.0212 | 77.88                               |
| South   | 2.2077 | $-0.4451$ | 0.0287 | 82.13                               |

Table 6.5-2 Coefficients of equation for calculating effectiveness of solar water heater

Second, calculate the expected hot water heating load using Equation [6.5-2.](#page-8-5)

Third, estimate an expected standard electric resistance system annual energy use:

$$
ESS_e = HW_{load} \times \frac{0.293}{EF_e} \tag{6.5-4}
$$

Where:

 $ESS<sub>e</sub>$  = energy use of Standard System-Electric in kWh  $HW_{load}$  = hot water load calculated in Equation [6.5-2](#page-8-5)  $EF_e = 0.95$ 

Fourth, calculate the expected solar system electric energy use according to Equation [6.5-5:](#page-9-1)

<span id="page-9-1"></span>
$$
Solar_e = HW_{load} \times \frac{0.293}{ESE}
$$

Where:

 $Solar<sub>e</sub>$  = energy use of Solar System with Electric backup in kWh *HWload* = hot water load calculated in Equation [6.5-2](#page-8-5) *ESE* = effective solar efficiency calculated in Equation [6.5-3](#page-8-6)

The fifth step is to calculate the solar fraction for electric and fossil fuel systems:

$$
SE_e = \left(\frac{ESS_e - Solar_e}{ESS_e}\right) \tag{6.5-6}
$$

$$
SF_f = SF_e \times \frac{EF_f}{0.90} \tag{6.5-7}
$$

Where:

 $SF_e$  = solar fraction for electric  $SF_f$  = solar fraction for non-electric  $EF_f$  = efficiency of the gas, propane, oil or other non-electric back up heater (fraction between 0 and 1)

This solar fraction can then be used to modify any annual detailed water heating algorithm that should be run for the non-solar backup as though there was no solar system.

$$
ADHW = (ADHWc - (1 - SF))
$$
 6.5-8

Where:

![](_page_10_Picture_193.jpeg)

### <span id="page-10-0"></span>**6.5.4.11 Multiple Heating Systems**

The software must be capable of modeling homes that use dual fuels for space heating (for example natural gas furnace in one part of the home and an electric heat pump in another part), applying the appropriate reference heating system to the standard design home for that portion of the home. Where two or more systems of the same fuel and system type are installed with different levels of efficiency serving different parts of the house, a capacity-weighted performance rating may be used to determine compliance. Alternatively, the area served by each system may be modeled separately.

### <span id="page-10-1"></span>**6.5.4.12 Multiple Cooling Systems**

Where two or more systems of the same fuel and system type are installed with different levels of efficiency serving different parts of the house, a capacity-weighted performance rating may be used to determine compliance. Alternatively the area served by each system may be modeled separately.

### <span id="page-10-2"></span>**6.5.4.13 Multiple Water Heating Systems**

Where two or more water heating systems are installed with different levels of efficiency, a single efficiency weighted by bedrooms served may be calculated for determining compliance with this code. Alternatively, the area served by each system may be modeled separately.

### <span id="page-10-3"></span>*6.5.5 Mechanical Ventilation*

The software shall calculate the ASHRAE 62.2 ventilation requirement and not allow the home to pass the code if the mechanical ventilation value is exceeded, as stated in Florida Building Code, Energy Conservation, R403.6.2 bullet item 1. The software shall account for the energy use of the mechanical ventilation fan itself and model the loads from the air brought into the house due to mechanical ventilation. The software shall check to make sure the entered power use and cfm entered are within the range of current ventilation fans available.

### <span id="page-10-4"></span>*6.5.6 Residential Energy Performance Method Testing*

This section specifies required tests that software designated as doing residential performance method compliance software shall conduct and submit.

Compliance software programs shall account for the energy performance effects of all of the characteristics described in section R405 of the Code.

The modeling procedures and assumptions described in this chapter apply to both the Standard Reference Design and Proposed Design. The requirements for the standard design include those that the compliance software program shall apply to new features, altered existing features, unchanged existing features, or all of the above.

### <span id="page-11-0"></span>**6.5.6.1 Residential Accuracy Test Overview**

A specific version of HERS BESTEST for Florida was developed in request to DOE by the Florida Solar Energy Center (FSEC). In its request, FSEC noted that the Florida Building Energy– Efficiency Ratings Act of 1993 requires that Florida's rating system "be compatible with standard federal rating systems...where applicable...." The relevant proposed federal guidelines (DOE 10 CFR Part 437) will require that energy analysis tools used for energy ratings are tested according to the HERS BESTEST procedure.

The type of software testing used in this manual is based on inter-model comparisons and is one portion of an overall validation methodology that was first developed by National Renewable Energy Laboratory (NREL) in 1983 (Judkoff et al 1983/2008). The method has been further refined since then by NREL and others (Judkoff and Neymark 2006).

Comparative testing, as applied in the HERS Building Energy Simulation Test (HERS BESTEST) (Judkoff and Neymark 1995) and Florida HERS BESTEST (Judkoff and Neymark 1997) methods, includes a set of public domain reference programs that have already been subjected to extensive analytical, empirical, and inter-model testing.

### <span id="page-11-1"></span>**6.5.6.2 Reference Test Cases**

The software verification test suite found in Section 3.2 of the RESNET document "Procedures for Verification of International Energy Conservation Code Performance Path Calculation Tools" dated March 2014 shall be utilized to verify the accuracy of the program.

- Tier 1 of the "ASHRAE Standard 140-2011, Class II, Tier 1 building loads tests" and Florida HERS BESTEST as described below.
- The Florida Energy Code Reference Home AutoGen Tests shall be used to verify the ability of the software tool to automatically generate the Florida Building Code's Standard Reference Design Home. The test document is in Appendix R-5 of this manual.
- HVAC tests These tests verify the accuracy and consistency with which software tools predict the performance of HVAC equipment, including furnaces, air conditioners and air source heat pumps.
- $\bullet$  Duct distribution system efficiency tests These tests verify the accuracy with which software tools calculate air distribution system losses. ASHRAE Standard 152 results are used as the basis of acceptance criteria for this test suite.
- $\bullet$  Hot water system performance tests These tests determine the ability of the software to accurately predict hot water system energy use.
- The Florida e-Ratio Method tests are intended to determine the ability of software compliance tools to accurately calculate the Florida Energy Code compliance e-Ratio given a set of Standard Reference Design End Use Loads (REUL), Standard Reference Design End Use Energy Consumptions (EC\_r), Proposed Home End Use Energy Consumptions (EC\_x), and the applicable manufacturer's equipment performance ratings (MEPR). The e-Ratio calculation procedure is given in *Florida Building Code, Energy Conservation, 6 th Edition (2017) Appendix RC.*

The Tier 1 HERS BESTEST and Florida HERS BESTEST software verification test cases are found in the following documents:

- "Procedures for Verification of RESNET Accredited HERS Software Tools RESNET Publication No. 003-14" [includes ASHRAE Standard 140-2011, Class II, Tier 1 building loads tests] RESNET, March 2014. [http://www.resnet.us/professional/programs/RESNET\\_Pub\\_003-13\\_final.pdf](http://www.resnet.us/professional/programs/RESNET_Pub_003-13_final.pdf)
- NREL/TP-472-7332a "Home Energy Rating System Building Energy Simulation Test (HERS BESTEST)," Volume 1 Tier 1 and Tier 2 Tests User's Manual, November 1995, Judkoff, Ron and Joel Neymark. [http://www.nrel.gov/docs/legosti/fy96/7332a.pdf.](http://www.nrel.gov/docs/legosti/fy96/7332a.pdf)
- NREL/TP-550-23124a "Home Energy Rating System Building Energy Simulation Test for Florida (Florida-HERS BESTEST)," Volume 1 Tier 1 and Tier 2 Tests User's Manual, August 1997, Judkoff, Ron and Joel Neymark. http://www.nrel.gov/docs/legosti/fy97/23124a.pdf.

### <span id="page-12-0"></span>*6.5.7 Testing Procedures*

Using the test cases identified in the reference documents in 6.5.6.2 above; simulate the cases as outlined in the reference documents.

Record the results using the MS Excel spreadsheets provided by the Commission (see below).

A Software Vendor shall submit test results for Las Vegas, NV and Colorado Springs, CO (ASHRAE Standard 140) and for Orlando, FL (Florida - HERS BESTEST). The source and data of the reference test results used for comparison must be submitted with the application. Acceptance criteria for the Florida Energy Code Reference Home AutoGen Tests are provided in Appendix R-5.

Results Forms in MS Excel Spreadsheet format are available on the Florida Building Commission's website, [www.floridabuilding.org f](http://www.floridabuilding.org/)or the verification tests specified in Section 6.5.6.2 above. [Table 6.5-3](#page-12-1) summarizes results spreadsheet forms and test types.

<span id="page-12-1"></span>

| <b>Results Forms</b>              | Test Type                                     |  |  |  |
|-----------------------------------|-----------------------------------------------|--|--|--|
| ASHRAE-Std-140_results-form.xlsx  | ASHARE Std 140-2011 Class II, Tier 1 Building |  |  |  |
|                                   | Loads Tests, RESNET 2014                      |  |  |  |
| FL-HERS_BESTEST_results-form.xlsx | Florida HERS BESTEST, Judkoff, R. and J.      |  |  |  |
|                                   | Neymark 1997                                  |  |  |  |
|                                   | 2017 Florida Energy Code Reference Home       |  |  |  |
| Florida_AutoGen_results-form.xlsx | AutoGen Tests, See Appendix R-5               |  |  |  |
| HVAC_results-form.xlsx            | HVAC Tests, Section 4.3, RESNET 2014          |  |  |  |
|                                   | Duct Distribution System Efficiency (DSE),    |  |  |  |
| DSE_results-form.xlsx             | Section 4.4, RESNET 2014                      |  |  |  |
|                                   | Hot Water System Performance Tests, Section   |  |  |  |
| DHW results-form.xlsx             | 4.5 RESNET 2014                               |  |  |  |
| FL_eRatio_results.xlsx            | Florida e-Ratio Test, See Appendix R-5        |  |  |  |

Table 6.5-3 Performance method software evaluation results

A software tool is considered as successfully passing when its results fall inside the maximum and minimum ranges provided by these results forms.

### **References**

<span id="page-13-0"></span>ANSI/ASHRAE Standard 140-2011. *Standard Method of Test for the Evaluation of Building Energy Analysis Computer Programs*. (2011). Atlanta, GA: American Society of Heating, Refrigerating, and Air-Conditioning Engineers.

California Energy Commission's Residential Alternative Calculation Method (AC M) Approval Manual, 2008 Building Efficiency Standards, CEC-400-2008-002-CMF. Accessed June 2014: <http://www.energy.ca.gov/2008publications/CEC-400-2008-002/CEC-400-2008-002-CMF.PDF>

Judkoff, R., and J. Neymark. 1995. *Home Energy Rating System Building Energy Simulation Test (HERS BESTEST)*. NREL/TP-472-7332. Golden, CO: National Renewable Energy Laboratory.

Accessed June 2017:<http://www.nrel.gov/docs/legosti/fy96/7332a.pdf> <http://www.nrel.gov/docs/legosti/fy96/7332b.pdf>

Judkoff, R., and J. Neymark. 1997. *Home Energy Rating System Building Energy Simulation Test for Florida (Florida-HERS BESTEST)*. NREL/TP-550-23124. Golden, CO: National Renewable Energy Laboratory. Accessed June 2014:<http://www.nrel.gov/docs/legosti/fy97/23124a.pdf> <http://www.nrel.gov/docs/legosti/fy97/23124b.pdf>

Judkoff, R.; Neymark, J. 2006. Model Validation and Testing: The Methodological Foundation of ASHRAE Standard 140. ASHRAE Transactions: Papers Presented at the 2006 Annual Meeting, 24-28 June 2006, Quebec City, Canada. Atlanta, GA: American Society of Heating, Refrigerating and Air-Conditioning Engineers, Inc. (ASHRAE) Vol. 112, Pt. 2: pp. 367-376; NREL Report No. CP-550-41015.

Judkoff, R., D. Wortman, B. O'Doherty, and J. Burch.(1983/2008). *A Methodology for Validating Building Energy Analysis Simulations*. SERI/TR-254-1508. Golden, CO: Solar Energy Research Institute (now National Renewable Energy Laboratory), (Republished as NREL/TP-550-42059, April 2008).

RESNET .2014. "Procedures for Verification of RESNET Accredited HERS Software Tools RESNET Publication No. 003-2014" [includes ASHRAE Standard 140-2011, Class II, Tier 1 building loads tests] RESNET. Accessed May 2017. [http://www.resnet.us/professional/programs/RESNET\\_Pub\\_003-13\\_final.pdf.](http://www.resnet.us/professional/programs/RESNET_Pub_003-13_final.pdf)

State of Florida Building Commission, 2017 Florida Building Codes, Energy Conservation. Accessed June 2017: [http://www.floridabuilding.org/c/default.aspx.](http://www.floridabuilding.org/c/default.aspx)

### **Appendix R-5 Residential Performance Compliance**

<span id="page-14-0"></span>The software verification test suite found in Section 3.2 of the RESNET document "Procedures for Verification of International Energy Conservation Code Performance Path Calculation Tools" dated March 2014 shall be utilized to verify the accuracy of the program. Also, Tier 1 of the "ASHRAE Standard 140-2011, Class II, Tier 1 building loads tests" and Florida HERS BESTEST as described below. The Florida Energy Code Reference Home AutoGen Tests described in Appendix section R5.2 and R5.3 shall be used to verify the ability of the software tool to automatically generate the Florida Building Code's Standard Reference Design Home.

HVAC tests – The vendor shall also conduct HVAC tests that verify the accuracy and consistency with which software tools predict the performance of HVAC equipment, including furnaces, air conditioners and air source heat pumps. Duct distribution system efficiency tests will verify the accuracy with which software tools calculate air distribution system losses.

ASHRAE Standard 152 results are used as the basis of acceptance criteria for this test suite. Hot water system performance tests determine the ability of the software to accurately predict hot water system energy use. The Florida e-Ratio Method tests described in Appendix section R5.4 are intended to determine the ability of software compliance tools to accurately calculate the Florida Energy Code compliance e-Ratio given a set of Standard Reference Design End Use Loads (REUL), Standard Reference Design End Use Energy Consumptions (EC\_r), Proposed Home End Use Energy Consumptions (EC\_x) and the applicable manufacturer's equipment performance ratings (MEPR). The e-Ratio calculation procedure is given in 2017 Florida Building Code, Energy Conservation Appendix RC.

Using the test cases identified, simulate the cases as outlined in the reference documents. Record the results using the MS Excel spreadsheets provided by the Commission (see below). A Software Vendor shall submit test results for Las Vegas, NV and Colorado Springs, CO (ASHRAE Standard 140) and for Orlando, FL (Florida- HERS BESTEST). The source and data of the reference test results used for comparison must be submitted with the application. Results Forms in MS Excel Spreadsheet format listed in [Table R-1](#page-15-0) are available on the Florida Building Commission's website, [www.floridabuilding.org](http://www.floridabuilding.org/) for the verification tests specified.

<span id="page-15-0"></span>

| <b>Results Forms</b>              | Test Type                                     |  |  |
|-----------------------------------|-----------------------------------------------|--|--|
| ASHRAE-Std-140_Results-Form.xlsx  | ASHARE Std 140-2011 Class II, Tier 1 Building |  |  |
|                                   | Loads Tests, RESNET 2014                      |  |  |
| FL-HERS_BESTEST_results-form.xlsx | Florida HERS BESTEST, Judkoff, R. and J.      |  |  |
|                                   | Neymark 1997                                  |  |  |
|                                   | 2017 Florida Energy Code Reference Home       |  |  |
| Florida_AutoGen_results-form.xlsx | AutoGen Tests, See Appendix R-5               |  |  |
| HVAC_results-form.xlsx            | HVAC Tests, Section 4.3, RESNET 2014          |  |  |
|                                   | Duct Distribution System Efficiency (DSE),    |  |  |
| DSE_results-form.xlsx             | Section 4.4, RESNET 2014                      |  |  |
| DHW results-form.xlsx             | Hot Water System Performance Tests, Section   |  |  |
|                                   | 4.5 RESNET 2014                               |  |  |
| FL_e-ratio_results.xlsx           | Florida e-Ratio Test, See Appendix R-5        |  |  |

Table R-1 Performance method software evaluation results

### **R5.1 Minimum Test Reporting Requirements**

Software tools applying for verification shall provide evidence that their software meets the requirements of this test suite. The software tool provider or software vendor is responsible for producing the documentation needed to show that the software has been verified through this test suite. In some cases, the data needed to verify accuracy is of no interest or value to the end-user of the software, but in any case, the software tool must generate it. If the reports required in the Technical Assistance Manual do not already include them, at a minimum, software tools applying for accreditation must report the following values for the Standard Reference Design:

- Areas and overall U-factors (or R-values in the case of slab-on-grade construction) for all building components, including ceilings, walls, floors, windows (by orientation) and doors.
- Overall solar-heat gain coefficient  $(SHGCo)^{1}$  of the windows during heating.
- Overall solar-heat gain coefficient (SHGCo) of the windows during cooling.
- Wall solar absorptance and infrared emittance
- Roof solar absorptance and infrared emittance
- Total internal gains (including 20% latent) to the home (Btu/day)
- CFM50 for the home, as appropriate
- Attic net free ventilation area  $(f_t^2)$

 $\overline{a}$ 

- Crawlspace net free ventilation area  $(\text{ft}^2)$ , if appropriate
- Exposed masonry floor area and carpet and pad R-value, if appropriate
- Heating system labeled ratings, including AFUE, COP, or HSPF, as appropriate.

<sup>&</sup>lt;sup>1</sup> The overall solar heat gain coefficient (SHGC<sub>o</sub>) of a fenestration is defined as the solar heat gain coefficient (SHGC) of the fenestration product taken in combination with the interior shade fraction for the fenestration.

- Cooling system labeled ratings, including SEER or EER, as appropriate.
- Thermostat schedule for heating and cooling
- Air distribution system characteristics, including locations of all supply and return ducts and the air handler units, supply and return duct R-values, and supply and return duct air leakage values (in cfm25).<sup>2</sup>
- Mechanical ventilation kWh/yr., if appropriate

Software tools must have the ability to recreate or store the test case Standard Reference Designs as if they were Proposed Design such that they also can be simulated and evaluated as the Proposed Design.

### **R5.2 Auto-generation Test Case Descriptions**

Test Case1. Case L100 building configured as specified in ASHRAE 140-2011, Section 7, Class II Test Procedures, located in Tallahassee, FL, including a total of 3 bedrooms and the following mechanical equipment: gas furnace with  $AFUE = 82\%$ , central air conditioning with SEER = 14.0 and tankless gas water heater with  $EF = 0.83$ .

Test Case 2. Case L100 configured on an un-vented crawlspace with R-7 crawlspace wall insulation, located in Orlando, FL, including a total of 3 bedrooms and the following mechanical equipment: electric heat pump with  $HSPF = 9.0$  and  $SEER = 16.0$  and 52 gallon heat pump water heater with  $EF = 2.20$ .

Test Case 3. Case L304 in Miami, configured as specified in the ASHRAE 140-2011, Section 7, Class II Test Procedures, located in Miami, FL, including a total of 2 bedrooms and the following mechanical equipment: electric strip heating with  $COP = 1.0$  and central air conditioner with SEER = 15.0 and 40 gallon electric water heater with  $EF = 0.92$ .

Test Case 4. Case L324 configured as specified as in ASHRAE 140-2011, Section 7, Class II Test Procedures, located in Jacksonville, FL, including a total of 4 bedrooms and the following mechanical equipment: gas furnace with AFUE = 95% and no air conditioning and a 40 gallon gas water heater with  $EF = 0.67$ .

Test Case 5. Recreate or store the Standard Reference Design created in Tests 1 through 4 as Proposed Design and simulate and evaluate them.

R5.3 Acceptance Criteria R5.3.1 Test Cases 1 - 4.

 $\overline{a}$ 

For test cases 1 through 4 the values contained in Table R5.3.1 shall be used as the acceptance criteria for software tool accreditation. For Standard Reference Design building components marked by an asterisk  $(*)$ , the acceptance criteria may include a range equal to  $\pm 0.05\%$  of the listed value. For all other Standard Reference Design components the listed values are exact.

 $2 \text{ c}$  fm25 = cubic feet per minute of air leakage to outdoors at a pressure difference between the duct interior and outdoors of 25 Pa.

<span id="page-17-0"></span>

| <b>Standard Reference Design</b><br><b>Building Component</b> | Test 1      | Test 2      | Test 3           | Test 4         |
|---------------------------------------------------------------|-------------|-------------|------------------|----------------|
| Above-grade walls (Uo)                                        | 0.084       | 0.084       | 0.084            | 0.084          |
| Above-grade wall solar absorptance $(\alpha)$                 | 0.75        | 0.75        | 0.75             | 0.75           |
| Above-grade wall infrared emittance $(\epsilon)$              | 0.90        | 0.90        | 0.90             | 0.90           |
| Basement walls (Uo)                                           | n/a         | n/a         | n/a              | 0.36           |
| Above-grade floors $(U0)$                                     | 0.064       | 0.064       | n/a              | n/a            |
| Slab insulation R-Value                                       | n/a         | n/a         | $\boldsymbol{0}$ | $\overline{0}$ |
| Ceilings $(U0)$                                               | 0.030       | 0.030       | 0.035            | 0.030          |
| Roof solar absorptance $(\alpha)$                             | 0.75        | 0.75        | 0.75             | 0.75           |
| Roof infrared emittance $(\epsilon)$                          | 0.90        | 0.90        | 0.90             | 0.90           |
| Attic vent area* $(ft^2)$                                     | 5.13        | 5.13        | 5.13             | 5.13           |
| Crawlspace vent area* $(ft)$                                  | n/a         | 10.26       | n/a              | n/a            |
| Exposed masonry floor area* $(f\tilde{t})$                    | n/a         | n/a         | 307.8            | 307.8          |
| Carpet & Pad R-Value                                          | n/a         | n/a         | 2.0              | 2.0            |
| Door Area (ft <sup>-</sup> )                                  | 40          | 40          | 40               | 40             |
| Door U-Factor                                                 | 0.40        | 0.40        | 0.50             | 0.40           |
| North window area* $(f\tilde{t})$                             | 57.71       | 57.71       | 57.71            | 50.02          |
| South window area* $(f_t)$                                    | 57.71       | 57.71       | 57.71            | 50.02          |
| East window area* ft2)                                        | 57.71       | 57.71       | 57.71            | 50.02          |
| West window area* $(ft2)$                                     | 57.71       | 57.71       | 57.71            | 50.02          |
| <b>Window U-Factor</b>                                        | 0.40        | 0.40        | 0.50             | 0.40           |
| Window SHGCo (heating)                                        | 0.217       | 0.217       | 0.217            | 0.217          |
| Window SHGCo (cooling)                                        | 0.217       | 0.217       | 0.217            | 0.217          |
| ACH <sub>50</sub>                                             | 7.0         | 7.0         | 7.0              | 7.0            |
| Internal gains* (Btu/day)                                     | 66,840      | 66,840      | 62,736           | 107,572        |
| Water heater gallons per day                                  | 60          | 60          | 50               | 70             |
| Water heater set point temperature                            | 120 F       | 120 F       | 120 F            | 120 F          |
| Water heater efficiency rating                                | $EF = 0.62$ | $EF = 0.94$ | $EF = 0.95$      | $EF = 0.62$    |
| Labeled heating system efficiency                             | $AFUE =$    | $HSPF =$    | $HSPF =$         | $AFUE =$       |
| rating                                                        | 80%         | 8.2         | 8.2              | 80%            |
| Labeled cooling system efficiency                             | $SEER =$    | $SEER =$    | $SEER =$         | $SEER =$       |
| rating                                                        | 14.0        | 14.0        | 14.0             | 14.0           |
| Air Distribution System Efficiency                            | 0.88        | 0.88        | 0.88             | 0.88           |
| Thermostat Type                                               | Manual      | Manual      | Manual           | Manual         |
| Heating thermostat settings                                   | 72 F        | 72 F        | 72 F             | 72 F           |
|                                                               | (all hours) | (all hours) | (all hours)      | (all hours)    |
| Cooling thermostat settings                                   | 75 F        | 75 F        | 75 F             | 75 F           |
|                                                               | (all hours) | (all hours) | (all hours)      | (all hours)    |

Table R5.3.1 Acceptance Criteria for Test Cases 1 – 4

Test case 5 requires that each of the Standard Reference Design for test cases 1-4 be stored or recreated in the software tool as Proposed Design and simulated as any other Proposed Design would be simulated. If the resulting Proposed Design is correctly configured to be identical to its appropriate Standard Reference Design, code compliance calculations arising from normal operation of the software tool should produce virtually identical scoring criteria for both the Standard Reference Design and the Proposed Design for this round of tests. For test case 5, the e-Ratio shall be calculated separately using the simulation results for heating, cooling, hot water and the other provisions of Appendix RC of the Florida Energy Code as follows:

e-Ratio = (Proposed Design normalized modified loads) / (Standard Reference Design loads)

Acceptance criteria for these calculations shall be  $\pm$  0.5% of 1.00. Thus, for each of the preceding test cases (1-4), the e-Ratio resulting from these software tool simulations and the subsequent e-Ratio calculations shall be greater than or equal to 0.995 and less than or equal to 1.005.

### **R5.4 Florida e-Ratio Method Tests**

The Florida e-Ratio Method tests are intended to determine the ability of software compliance tools to accurately calculate the Florida Energy Code compliance e-Ratio given a set of Standard Reference Design End Use Loads (REUL), Standard Reference Design End Use Energy Consumptions (EC\_r), Proposed Home End Use Energy Consumptions (EC\_x) and the applicable manufacturer's equipment performance ratings (MEPR).

- **5.4.1. Minimum Reporting Requirements.** At a minimum, all software tools must report the following values:
	- **5.4.1.1.** Standard Reference Design End Use Loads (REUL) to the nearest 0.1 MBtu
		- i. Heating (MBtu)
		- ii. Cooling (MBtu)
		- iii. Hot water (MBtu)
	- **5.4.1.2.** Standard Reference Design End Use Energy Consumption (EC\_r) to the nearest
		- 1.1 MBtu
			- i. Heating (MBtu)
			- ii. Cooling (MBtu)
			- iii. Hot Water (MBtu)
	- **5.4.1.3.** Proposed Home End Use Energy Consumption (EC\_x) to the nearest 0.1 MBtu
		- i. Heating (MBtu)
		- ii. Cooling (MBtu)
		- iii. Hot Water (MBtu)
	- **5.4.1.4.** Manufacturer's Equipment Performance Ratings (MEPR)
		- i. Heating system (HSPF, COP, AFUE, or CAFUE)
			- ii. Cooling system (SEER, EER or COP)
			- iii. Hot Water system (EF or CEF)
- **5.4.2. Test Description.** Florida Energy Code compliance for the following cases, located in Orlando, FL, shall be computed, reporting the values listed above.
	- **5.4.2.1** Case L130A-01: Using the HERS BESTEST L130 case, create a 3-bedroom Proposed Home containing the following equipment:
		- i. Heating system electric HP with  $HSPF = 7.7$
		- ii. Cooling system electric  $A/C$  with SEER = 13.0
		- iii. Hot Water 40 gal electric with  $EF = 0.92$
		- iv. All the equipment are to be located inside the conditioned space and heating and air conditioning ductwork are to be located in the conditioned space and have zero (0) air leakage.
	- **5.4.2.2** Case L100A-02: Identical to Case L130A-01 except that the hot water heater is changed to a tankless natural gas with  $EF = 0.82$ .
	- **5.4.2.3** Case L100A-03: Identical to Case L130A-01 except that the space heating system is changed to a natural gas furnace with  $AFUE = 78\%$ .
	- **5.4.2.4** Case L100A-04: Identical to Case L130A-01 except that the space heating system is changed to a high efficiency HP with SEER=17 and HSPF =  $10$ .
- **5.4.2.5** Case L100A-05: Identical to Case L130A-01 except that the space heating system is changed to a high efficiency natural gas furnace with  $AFUE = 96\%$ .
- **5.4.3. Acceptance Criteria.** Using the calculation spreadsheet provided by the Florida Building Commission (FL\_eRatio-results\_form.xls), software tools shall demonstrate the following:
	- **5.4.3.1** That reported Reference Home End Use Loads (REULs) vary by less than 0.2% across all cases.
	- **5.4.3.2** That the difference between the e-Ratios calculated by the software tool and the e-Ratios calculated by the results spreadsheet provided by the Florida Building Commission is less than 0.5% for all cases.

### **R5.5 Performance Reports**

For each test case the following software produced reports are required (See section R5.7 for sample formats) in addition to any test specific reports mentioned above:

- 1) A Form R405 as described below
- 2) Energy Performance Level (EPL) Display Card
- 3) Mandatory requirements

Also, provide for one house only, the following reports:

- 4) A checklist of reports required and estimated pages
- 5) A completed Air Barrier and Insulation Inspection Component Criteria checklist (Table R402.4.1.1 of the 2017 Florida Building Code, Energy Conservation with added checkboxes - one page)
- 6) A completed Envelope Leakage Test Report, and
- 7) A completed Duct Leakage Test Report

### **R5.6 Software Output Report Requirements**

In accordance with Section R405.4 of the Florida Building Code, Energy Conservation, the printout from computer programs approved by the Florida Building Commission for use as Energy Code compliance Form R405-2017 for residential applications shall contain all information required to determine Energy Code compliance for low-rise residential buildings, to include but not be limited to the following information. Compliance software program printout Form R405 should be consistent with the format described below. Sample associated forms for a checklist of forms expected; mandatory requirements, air infiltration and duct testing are provided in Appendix R5.7.

- A.1 An Administrative page of the printout should contain the following information:
	- Form title and headings:
		- o Form R405-2017
		- o Florida Building Code, Energy Conservation
		- o Residential Simulated Performance Alternative
	- Project information box
		- o Project name
- o Street address/city/state/zip
- o Owner
- o Design Location
- o Builder Name
- o Permit Office
- o Jurisdiction
- o County
- Summary of building components and features
	- o New construction or existing
	- o Single or multiple-family
	- o Number of units. Should be 1.
	- o Number of bedrooms
	- o Whether it is a worst-case calculation
	- o Window U-factor, SHGC and area for all windows in the building. Highest U-factor and SHGC.
	- o Floor type, insulation R-value and area (or perimeter if slab)
	- o Wall type, insulation R-value and area by type of wall
	- o Ceiling types, insulation R-value and area by type of ceiling
	- o Duct location, R-value and type for supply, return and air handler
	- o Cooling system type, capacity and efficiency
	- o Heating system type, capacity and efficiency
	- o Hot water system type, capacity and efficiency
	- o Any conservation credits provided in the calculation per Section R405.7 of the Energy Code.
- Pass/Fail box
	- o Percent glass to conditioned floor area
	- o Total Proposed Design loads
	- o Total Standard Reference Design loads
	- o Whether the building Passes or Fails Energy Code compliance
- Compliance certification box
	- o Statement, signature and date by the individual completing the compliance report as follows:
		- Statement: "I hereby certify that the plans and specifications covered by this calculation are in compliance with the *Florida Building Code, Energy Conservation*."
			- PREPARED BY: 1999 1999
			- DATE:
	- o Statement, signature and date by the owner of the building
		- Statement: "I hereby certify that this building, as designed, is in compliance with the *Florida Building Code, Energy Conservation*."
			- OWNER/AGENT:
			- DATE:
- o Statement, signature and date by the code official reviewing the plans and compliance report:
	- Statement: "Review of the plans and specifications covered by this calculation indicates compliance with the *Florida Building Code, Energy Conservation*. Before construction is completed, this building will be inspected for compliance with Section 553.908, *Florida Statutes*."
		- BUILDING OFFICIAL:
		- DATE:
- Name and version of the compliance software tool
- A.2 Description of the building. Input Data to be consistent with the plans may include, but not be limited to:
	- Project information
	- Climate zone information by design location
	- Floor type, materials, area or perimeter, R-value
	- Roof type, materials area, solar absorptance, testing radiant barrier system, pitch, other relevant information as required by Energy Code
	- Ceiling type, materials, R-value, area, truss type, framing fraction
	- Wall type, orientation, whether it is exterior or adjacent, R-value, area, sheathing, framing fraction solar absorptance
	- Door type, orientation U-value, area
	- Window type(s), orientation, U-factor, SHGC, area, overhang, separation, interior shading, screening or storm windows
	- Infiltration of the building (SLA, CFM, ACH, ELA, EqLA) and forced ventilation of the building (supply CFM, exhaust CFM, run time, fan watts)
	- Garage area, insulation R-value if conditioned
	- Cooling system type, efficiency, capacity, air flow, SHR, other relevant information
	- Heating system type, efficiency, capacity, other relevant information
	- Hot water system type, efficiency, capacity, any Energy Code-required credit requirements
	- Duct and air handler location, R-value, area, leakage type and percent,
	- $\bullet$  On, RLF
	- Thermostat type and setting
	- Ceiling fan use, if applicable
- A.3 Energy Code Compliance Checklist may include, but not be limited to:
	- Form name, compliance method
	- Address and permit number of building permitted
	- Infiltration reduction compliance summary checklist by component, Energy Code section, Energy Code requirements for said component and a space to be checked for Energy Code compliance for the following components:
		- o Exterior windows & doors
		- o Exterior & adjacent walls
		- o Floors
		- o Ceilings
		- o Recessed lighting fixtures
- o Multiple-story house requirements
- o Any other infiltration requirements
- o Other prescriptive measures checklist by component, Energy Code section and summary of requirement(s)
- o Water heaters requirements

### **R5.7 Sample Performance Method Reports**

The following reports are samples of reports expected. Although formats from software may vary, large variance is not recommended for ease of building officials.

![](_page_24_Picture_14.jpeg)

FORM R405-2017

### FLORIDA ENERGY EFFICIENCY CODE FOR BUILDING CONSTRUCTION

Florida Department of Business and Professional Regulation - Residential Performance Method

![](_page_25_Picture_28.jpeg)

![](_page_26_Picture_23.jpeg)

MM/DD/YY HH:MM [AM/PM]

\*\* Software Title and Version Here \*\* - Section R405.4.1 Compliant Software

![](_page_27_Picture_14.jpeg)

![](_page_28_Picture_22.jpeg)

MM/DD/YY HH:MM [AM/PM]

" Software Title and Version Here " - Section R405.4.1 Compliant Software

**FORM R405-2017** 

# **ENERGY PERFORMANCE LEVEL (EPL) DISPLAY CARD**

 $F$  $\sim$  . . . . 

![](_page_29_Picture_29.jpeg)

**FORM R405-2017** 

#### Florida Department of Business and Professional Regulations Residential Whole Building Performance Method

![](_page_30_Picture_131.jpeg)

MANDATORY REQUIREMENTS - See individual code sections for full details.

#### **SECTION R401 GENERAL**

R401.2 Compliance. Projects shall comply with one of the following:

2. Section R405 and the provisions of Sections R401 through R404 labeled "Mandatory."

R401.3 Energy performance level (EPL) display card (Mandatory). The building official shall require that an energy performance level (EPL) display card be completed and certified by the builder to be accurate and correct before final approval of the building for occupancy. Florida law (Section 553.9085, Florida Statutes) requires the EPL display card to be included as an addendum to each sales contract for both presold and nonpresold residential buildings. The EPL display card contains information indicating the energy performance level and efficiencies of components installed in a dwelling unit. The building official shall verify that the EPL display card completed and signed by the builder accurately reflects the plans and specifications submitted to demonstrate code compliance for the building. A copy of the EPL display card can be found in Appendix RD.

R402.4 Air leakage (Mandatory). The building thermal envelope shall be constructed to limit air leakage in accordance with the requirements of Sections R402.4.1 through R402.4.5.

Exception: Dwelling units of R-2 Occupancies and multiple attached single family dwellings shall be permitted to comply with Section C402.5. R402.4.1 Building thermal envelope. The building thermal envelope shall comply with Sections R402.4.1.1 and R402.4.1.2. The sealing methods between dissimilar materials shall allow for differential expansion and contraction.

R402.4.1.1 Installation. The components of the building thermal envelope as listed in Table R402.4.1.1 shall be installed in accordance with the manufacturer's instructions and the criteria listed in Table R402.4.1.1, as applicable to the method of construction. Where required by the *code official*, an *approved* third party shall inspect all components and ve

R402.4.1.2 Testing. The building or dwelling unit shall be tested and verified as having an air leakage rate not exceeding seven air changes per Nour in Climate Zones 1 and 2, and three air changes per hour in Climate Zones 3 through 8. Testing shall be conducted in accordance with have in Climate Zones 1 and 2, and three air changes per hour in Climate Zones 3 thr shall be performed at any time after creation of all penetrations of the building thermal envelope.

Exception: Testing is not required for additions, alterations, renovations, or repairs, of the building thermal envelope of existing buildings in which the new construction is less than 85 percent of the building thermal e

During testing:

- 1. Exterior windows and doors, fireplace and stove doors shall be closed, but not sealed, beyond the intended weatherstripping or other infiltration controlmeasures.
- 2. Dampers including exhaust, intake, makeup air, backdraft and flue dampers shall be closed, but not sealed beyond intended infiltration control measures.
- 3. Interior doors, if installed at the time of the test, shall be open.
- 4. Exterior doors for continuous ventilation systems and heat recovery ventilators shall be closed and sealed.
- 5. Heating and cooling systems, if installed at the time of the test, shall be turned off.
- 6. Supply and return registers, if installed at the time of the test, shall be fully open.

R402.4.2 Fireplaces. New wood-burning fireplaces shall have tight-fitting flue dampers or doors, and outdoor combustion air. Where using tight-fitting doors on factory-built fireplaces listed and labeled in accordance with UL 127, the doors shall be tested and listed for the fireplace. Where using tight-fitting doors on masonry fireplaces, the doors shall be listed and labeled in accordance with UL 907.

R402.4.3 Fenestration air leakage. Windows, skylights and sliding glass doors shall have an air infiltration rate of no more than 0.3 cfm per square foot (1.5 L/s/m<sup>2</sup>), and swinging doors no more than 0.5 cfm per square foot (2.6 L/s/m<sup>2</sup>), when tested according to NFRC 400 or AAMA/ WDMA/CSA 101/I.S.2/A440 by an accredited, independent laboratory and listed and labeled by the manufacturer.

Exception: Site-built windows, skylights and doors.

MM/DD/YY HH:MM [AM/PM]

\*\* Software Title and Version Here \*\* Section 405.4.1 Compliant Software

Page 1 of 5

R402.4.4 Rooms containing fuel-burning appliances. In Climate Zones 3 through 8, where open combustion air ducts provide combustion air to open combustion fuel burning appliances, the appliances and combustion air opening shall be located outside the building thermal envelope or enclosed in a room, isolated from inside the thermal envelope. Such rooms shall be sealed and insulated in accordance with the envelope requirements of Table R402.1.2, where the walls, floors and ceilings shall meet not less than the basement wall R-value requirement. The door into the room shall be fully gasketed and any water lines and ducts in the room insulated in accordance with Section R403. The combustion air duct shall be insulated where it passes through conditioned space to a minimum of R-8.

Exceptions:

- 1. Direct vent appliances with both intake and exhaust pipes installed continuous to the outside.
- 2. Fireplaces and stoves complying with Section R402.4.2 and Section R1006 of the Florida Building Code, Residential.

R402.4.5 Recessed lighting. Recessed luminaires installed in the building thermal envelope shall be sealed to limit air leakage between conditioned and unconditioned spaces. All recessed luminaires shall be IC-rated and labeled as having an air leakage rate not more than 2.0 cfm (0.944 L/s) when tested in accordance with ASTM E283 at a 1.57 psf (75 Pa) pressure differential. All recessed luminaires shall be sealed with a gasket or caulk between the housing and the interior wall or ceiling covering.

#### **SECTION R403 SYSTEMS**

#### R403.1 Controls.

R403.1.1 Thermostat provision (Mandatory). At least one thermostat shall be provided for each separate heating and cooling system.

R403.1.3 Heat pump supplementary heat (Mandatory). Heat pumps having supplementary electric-resistance heat shall have controls that, except during defrost, prevent supplemental heat operation when the heat pump compressor can meet the heating load.

R403.3.2 Sealing (Mandatory). All ducts, air handlers, filter boxes and building cavities that form the primary air containment passageways for air distribution systems shall be considered ducts or plenum chambers, shall be constructed and sealed in accordance with Section C403.2.9.2 of the Commercial Provisions of this code and shall be shown to meet duct tightness criteria below.

Duct tightness shall be verified by testing in accordance with ANSI/RESNET/ICC 380 by either individuals as defined in Section 553.993(5) or (7), Florida Statutes, or individuals licensed as set forth in Section 489.105(3)(f),

(g) or (i), Florida Statutes, to be "substantially leak free" in accordance with Section R403.3.3.

R403.3.2.1 Sealed air handler. Air handlers shall have a manufacturer's designation for an air leakage of no more than 2 percent of the design airflow rate when tested in accordance with ASHRAE 193.

R403.3.3 Duct testing (Mandatory). Ducts shall be pressure tested to determine air leakage by one of the following methods:

- 1. Rough-in test: Total leakage shall be measured with a pressure differential of 0.1 inch w.g.  $(25 Pa)$  across the system, including the manufacturer's air handler enclosure if installed at the time of the test. All regis
- 2. Postconstruction test: Total leakage shall be measured with a pressure differential of 0.1 inch w.g. (25 Pa) across the entire system, including the manufacturer's air handler enclosure. Registers shall be taped or otherwise sealed during the test.

#### **Exceptions:**

- 1. A duct air leakage test shall not be required where the ducts and air handlers are located entirely within the building thermal envelope.
- 2. Duct testing is not mandatory for buildings complying by Section 405 of this code.
- A written report of the results of the test shall be signed by the party conducting the test and provided to the code official.

R403.3.5 Building cavities (Mandatory). Building framing cavities shall not be used as ducts or plenums.

R403.4 Mechanical system piping insulation (Mandatory). Mechanical system piping capable of carrying fluids above 105°F (41°C) or below 55°F (13°C) shall be insulated to a minimum of R-3.

R403.4.1 Protection of piping insulation. Piping insulation exposed to weather shall be protected from damage, including that caused by sunlight, moisture, equipment maintenance and wind, and shall provide shielding from solar radiation that can cause degradation of the material. Adhesive tape shall not be permitted.

R403.5.1 Heated water circulation and temperature maintenance systems (Mandatory). Heated water circulation systems shall be in accordance with Section R403.5.1.1. Heat trace temperature maintenance systems shall be in accordance with Section R403.5.1.2. Automatic controls, temperature sensors and pumps shall be accessible. Manual controls shall be readily accessible.

R403.5.1.1 Circulation systems. Heated water circulation systems shall be provided with a circulation pump. The system return pipe shall be a dedicated return pipe or a cold water supply pipe. Gravity and thermosiphon circulation systems shall be prohibited. Controls for circulating hot water system pumps shall start the pump based on the identification of a demand for hot water within the occupancy. The controls shall automatically turn off the pump when the water in the circulation loop is at the desired temperature and when there is no demand for hot water.

R403.5.1.2 Heat trace systems. Electric heat trace systems shall comply with IEEE 515.1 or UL 515. Controls for such systems shall automatically adjust the energy input to the heat tracing to maintain the desired water temperature in the piping in accordance with the times when heated water is used in the occupancy.

MM/DD/YY HH:MM [AM/PM]

\*\* Software Title and Version Here \*\* Section 405.4.1 Compliant Software

Page 2 of 5

R403.5.5 Heat traps (Mandatory). Storage water heaters not equipped with integral heat traps and having vertical pipe risers shall have heat traps installed on both the inlets and outlets. External heat traps shall consist bend of at least 3 1/2 inches (89 mm) in the hot water distribution line and cold water line located as close as possible to the storage tank. R403.5.6 Water heater efficiencies (Mandatory).

### R403.5.6.1 Storage water heater temperature controls.

403.5.6.1.1 Automatic controls. Service water-heating systems shall be equipped with automatic temperature controls capable of adjustment from the lowest to the highest acceptable temperature settings for the intended use. The minimum temperature setting range shall be from 100°F to 140°F (38°C to 60°C).

R403.5.6.1.2 Shut down. A separate switch or a clearly marked circuit breaker shall be provided to permit the power supplied to electric service systems to be turned off. A separate valve shall be provided to permit the energy supplied to the main burner(s) of combustion types of service water-heating systems to be turned off.

R403.5.6.2 Water-heating equipment. Water-heating equipment installed in residential units shall meet the minimum efficiencies of Table CA04.2 in Chapter 4 of the Florida Building Code, Energy Conservation, Commercial Provisions, for the type of equipment installed. Equipment used to provide heating functions as part of a combination system shall satisfy a Solar water heaters shall meet the criteria of Section R403.5.6.2.1.

R403.5.6.2.1 Solar water-heating systems. Solar systems for domestic hot water production are rated by the annual solar energy factor<br>of the system. The solar energy factor of a system shall be determined from the Florida Systems. Solar collectors shall be tested in accordance with ISO Standard 9806, Test Methods for Solar Collectors, and SRCC Standard TM-1, Solar Domestic Hot Water System and Component Test Protocol. Collectors in installed solar water-heating systems should meet the following criteria:

1. Be installed with a tilt angle between 10 degrees and 40 degrees of the horizontal; and

2. Be installed at an orientation within 45 degrees of true south.

R403.6 Mechanical ventilation (Mandatory). The building shall be provided with ventilation that meets the requirements of the Florida Building Code, Residential, or Florida Building Code, Mechanical, as applicable, or with ventures with ventures are required that the code. Residential, or Florida Building Code, Mechanical, as applicable, or with other approved me operating.

R403.6.1 Whole-house mechanical ventilation system fan efficacy. When installed to function as a whole-house mechanical ventilation system, fans shall meet the efficacy requirements of Table R403.6.1.

Exception: Where whole-house mechanical ventilation fans are integral to tested and listed HVAC equipment, they shall be powered by an electronically commutated motor

R403.6.2 Ventilation air. Residential buildings designed to be operated at a positive indoor pressure or for mechanical ventilation shall meet the following criteria:

- 1. The design air change per hour minimums for residential buildings in ASHRAE 62.2, Ventilation for Acceptable Indoor Air Quality, shall be the maxi- mum rates allowed for residential applications.
- 2. No ventilation or air-conditioning system make-up air shall be provided to conditioned space from attics, crawlspaces, attached enclosed garages or outdoor spaces adjacent to swimming pools or spas.
- 3. If ventilation air is drawn from enclosed space(s), then the walls of the space(s) from which air is drawn shall be insulated to a minimum of R-11 and the ceiling shall be insulated to a minimum of R-19, space permitting, or R-10 otherwise.

#### R403.7 Heating and cooling equipment (Mandatory).

R403.7.1 Equipment sizing. Heating and cooling equipment shall be sized in accordance with ACCA Manual S based on the equipment loads calculated in accordance with ACCA Manual J or other approved heating and cooling calculation methodologies, based on building loads for the directional orientation of the building. The manufacturer and model number of the outdoor and indoor units (if split system) shall be submitted along with the sensible and total cooling capacities at the design conditions described in Section R302.1. This Code does not allow designer safety factors, provisions for future expansion or other factors that affect equipment sizing. System sizing calculations shall not include loads created by local intermittent mechanical ventilation such as standard kitchen and bathroom exhaust systems. New or replacement heating and cooling equipment shall have an efficiency rating equal to or greater than the minimum required by federal law for the geographic location where the equipment is installed.

![](_page_32_Picture_138.jpeg)

![](_page_32_Picture_139.jpeg)

For  $SI: 1$  cfm = 28.3 L/min.

#### a. When tested in accordance with HVI Standard 916

ΜΜ/DD/ΥΥ ΗΗ:ΜΜ [ΑΜ/ΡΜ] \*\* Software Title and Version Here \*\* Section 405.4.1 Compliant Software Page 3 of 5

R403.7.1.1 Cooling equipment capacity. Cooling only equipment shall be selected so that its total capacity is not less than the calculated total load but not more than 1.15 times greater than the total load calculated acco available size provided by the manufacturer's product lines. The corresponding latent capacity of the equipment shall not be less than the calculated latent load

The published value for AHRI total capacity is a nominal, rating-test value and shall not be used for equipment sizing. Manufacturer's expanded performance data shall be used to select cooling-only equipment. This selectio performance data, the design value for entering wet-bulb temperature and the design value for entering dry-bulb temperature.

Design values for entering wet-bulb and dry-bulb temperatures shall be for the indoor dry bulb and relative humidity used for the load calculation and shall be adjusted for return side gains if the return duct(s) is instal

#### **Exceptions:**

- 1. Attached single- and multiple-family residential equipment sizing may be selected so that its cooling capacity is less than the calculated total sensible load but not less than \$0 percent of that load.
- 2. When signed and sealed by a Florida-registered engineer, in attached single- and multiple-family units, the capacity of equipment may be sized in accordance with good design practice.

#### R403.7.1.2 Heating equipment capacity.

R403.7.1.2.1 Heat pumps. Heat pump sizing shall be based on the cooling requirements as calculated according to Section R403.7.1.1, and the heat pump total cooling capacity shall not be more than 1.15 times greater than the design cooling load even if the design heating load is 1.15 times greater than the design cooling load.

R403.7.1.2.2 Electric resistance furnaces. Electric resistance furnaces shall be sized within 4 kW of the design requirements calculated according to the procedure selected in Section R403.7.1.

R403.7.1.2.3 Fossil fuel heating equipment. The capacity of fossil fuel heating equipment with natural draft atmospheric burners shall not be less than the design load calculated in accordance with Section R403.7.1.

R403.7.1.3 Extra capacity required for special occasions. Residences requiring excess cooling or heating equipment capacity on an intermittent basis, such as anticipated additional loads caused by major entertainment events, shall have equipment sized or controlled to prevent continuous space cooling or heating within that space by one or more of the following options:

1. A separate cooling or heating system is utilized to provide cooling or heating to the major entertainment areas.

2. A variable capacity system sized for optimum performance during base load periods is utilized.

R403.8 Systems serving multiple dwelling units (Mandatory). Systems serving multiple dwelling units shall comply with Sections C403 and C404 of the IECC—Commercial Provisions in lieu of Section R403.

**R403.9 Snow melt and ice system controls (Mandatory).** Snow- and ice-melting systems, supplied through energy service to the building, shall include automatic controls capable of shutting off the system when the pavement

R403.10 Pools and permanent spa energy consumption (Mandatory). The energy consumption of pools and permanent spas shall be in accordance with Sections R403.10.1 through R403.10.5.

R403.10.1 Heaters. The electric power to heaters shall be controlled by a readily accessible on-off switch that is an integral part of the heater mounted on the exterior of the heater, or external to and within 3 feet (914 mm) of the heater. Operation of such switch shall not change the set- ting of the heater thermostat. Such switches shall be in addition to a circuit breaker for the power to the heater. Gas-fired heaters shall not be equipped with continuously burning ignition pilots.

R403.10.2 Time switches. Time switches or other control methods that can automatically turn off and on according to a preset schedule shall be installed for heaters and pump motors. Heaters and pump motors that have built-in time switches shall be in compliance with this section.

#### **Exceptions:**

- 1. Where public health standards require 24-hour pump operation.
- 2. Pumps that operate solar- and waste-heat-recovery pool heating systems.
- 3. Where pumps are powered exclusively from onsite renewable generation.

R403.10.3 Covers. Outdoor heated swimming pools and outdoor permanent spas shall be equipped with a vapor- retardant cover on or at the water surface or a liquid cover or other means proven to reduce heat loss.

Exception: Where more than 70 percent of the energy for heating, computed over an operation season, is from site-recovered energy, such as<br>from a heat pump or solar energy source, covers or other vapor-retardant means shal

R403.10.4 Gas- and oil-fired pool and spa heaters. All gas- and oil-fired pool and spa heaters shall have a mini- mum thermal efficiency of 82 percent for heaters manufactured on or after April 16, 2013, when tested in acc LP gas shall not have continuously burning pilot lights.

ΜΜ/DD/ΥΥ ΗΗ:ΜΜ [ΑΜ/ΡΜ]

\*\* Software Title and Version Here \*\* Section 405.4.1 Compliant Software

Page 4 of 5

#### FORM R405-2017

R403.10.5 Heat pump pool heaters. Heat pump pool heaters shall have a minimum COP of 4.0 when tested in accordance with AHRI 1160, Table 2, Standard Rating Conditions-Low Air Temperature. A test report from an independent

R403.11 Portable spas (Mandatory). The energy consumption of electric-powered portable spas shall be controlled by the requirements of APSP- $14.$ 

#### **SECTION R404**

ELECTRICAL POWER AND LIGHTING SYSTEMS R404.1 Lighting equipment (Mandatory). Not less than 75 percent of the lamps in permanently installed lighting fixtures shall be high-efficacy lamps or not less than 75 percent of the permanently installed lighting fixtures shall contain only high-efficacy lamps.

Exception: Low-voltage lighting.

R404.1.1 Lighting equipment (Mandatory). Fuel gas lighting systems shall not have continuously burning pilot lights.

MM/DD/YY HH:MM [AM/PM]

\*\* Software Title and Version Here \*\* Section 405.4.1 Compliant Software

Page 5 of 5

![](_page_35_Picture_177.jpeg)

### **FLORIDA ENERGY EFFICIENCY CODE FOR BUILDING CONSTRUCTION**

**Envelope Leakage Test Report Performance Method** 

Project Name: Sample Addition Street: 123 Main Street City, State, Zip: Orlando, FL, 32922 Design Location: FL, Orlando Cond. Floor Area: 500 sq.ft.

Builder Name: BUILDER Permit Office: Orlando Permit Number: 1234 Jurisdiction: Orange County Cond. Volume: 4000 cu ft.

#### **Envelope Leakage Test Results**

Regression Data:

3

4

5

6

 $C:$  $\mathbb{R}^n$  $R_1$ Single or Multi Point Test Data **HOUSE PRESSURE** FLOW: cfm  $\mathbf{1}$ Pa  $\overline{2}$ Pa cfm

Pa

Pa

Pa

Pa

#### Leakage Characteristics

Tested ACH(50)\*:

\* NOTE: Tested leakage above must be less than or equal to the proposed ACH(50) shown on Form R405-2017 for this project and listed below. If the tested ACH(50) is less than 3 the project must have a mechanical ventilation system.

Proposed ACH(50) from FORM R405-2017:

R402.4.1.2 Testing. The building or dwelling unit shall be tested and verified as having an air leakage rate of not exceeding 7 air changes per hour in Climate Zones 1 and 2. Testing shall be conducted with a blower door at a pressure of 0.2 inches w.g. (50 Pascals). Testing shall be conducted by either individuals as defined in Section 553.993(5) or (7), Florida Statutes or individuals licensed as set forth in Section 489.105(3)(f), (g), or (i) or an approved third party. A written report of the results of the test shall be signed by the party conducting the test and provided to the code official. Testing shall be performed at any time after creation of all penetrations of the building thermal envelope.

cfm

cfm

cfm

cfm

During testing:

- 1. Exterior windows and doors, fireplace and stove doors shall be closed, but not sealed, beyond the intended weatherstripping or other infiltration control measures;
- 2. Dampers including exhaust, intake, makeup air, backdraft and flue dampers shall be closed, but not sealed beyond intended infiltration control measures:
- 3. Interior doors, if installed at the time of the test, shall be open;
- 4. Exterior doors for continuous ventilation systems and heat recovery ventilators shall be closed and sealed;
- 5. Heating and cooling systems, if installed at the time of the test, shall be turned off: and
- 6. Supply and return registers, if installed at the time of the test, shall be fully open.

![](_page_35_Picture_178.jpeg)

FORM R405-2017 Duct Leakage Test Report Performance Method

### **FLORIDA ENERGY EFFICIENCY CODE** FOR BUILDING CONSTRUCTION

Form R405 Duct Leakage Test Report

Performance Method

Project Name: Street: Design Location: FL, Orlando

Sample Addition 123 Main Street City, State, Zip: Orlando, FL, 32922

**Builder Name: BUILDER** Permit Office: Orlando Permit Number: 1234 Jurisdiction: Orange County Duct Test Time: Post Construction

![](_page_36_Picture_54.jpeg)

![](_page_37_Picture_13.jpeg)

FORM R405-2017

### FLORIDA ENERGY EFFICIENCY CODE FOR BUILDING CONSTRUCTION

Florida Department of Business and Professional Regulation - Residential Performance Method

![](_page_38_Picture_23.jpeg)

![](_page_39_Picture_14.jpeg)

![](_page_40_Picture_22.jpeg)

MM/DD/YY HH:MM [AM/PM]

\*\* Software Title and Version Here \*\* - Section R405.4.1 Compliant Software

Page 3 of 5

![](_page_41_Picture_14.jpeg)

### FORM RADE 2014

![](_page_42_Picture_25.jpeg)

MM/DD/YY HH:MM [AM/PM]

\*\* Software Title and Version Here \*\* - Section R405.4.1 Compliant Software

FORM R405-2017

support staff.

MM/DD/YY HH:MM [AM/PM]

# **ENERGY PERFORMANCE LEVEL (EPL) DISPLAY CARD**

ESTIMATED ENERGY PERFORMANCE INDEX\* = XX [calculated]

![](_page_43_Picture_47.jpeg)

\*\* Label required by Section R303.1.3 of the Florida Building Code, Energy Conservation, if not DEFAULT.

\*\* Software Title and Version Here \*\* - Section R405.4.1 Compliant Software

Page 1 of 1

**FORM R405-2017** 

#### Florida Department of Business and Professional Regulations Residential Whole Building Performance Method

![](_page_44_Picture_131.jpeg)

MANDATORY REQUIREMENTS - See individual code sections for full details.

#### **SECTION R401 GENERAL**

R401.2 Compliance. Projects shall comply with one of the following:

2. Section R405 and the provisions of Sections R401 through R404 labeled "Mandatory."

R401.3 Energy performance level (EPL) display card (Mandatory). The building official shall require that an energy performance level (EPL) display card be completed and certified by the builder to be accurate and correct before final approval of the building for occupancy. Florida law (Section 553.9085, Florida Statutes) requires the EPL display card to be included as an addendum to each sales contract for both presold and nonpresold residential buildings. The EPL display card contains information indicating the energy performance level and efficiencies of components installed in a dwelling unit. The building official shall verify that the EPL display card completed and signed by the builder accurately reflects the plans and specifications submitted to demonstrate code compliance for the building. A copy of the EPL display card can be found in Appendix RD.

R402.4 Air leakage (Mandatory). The building thermal envelope shall be constructed to limit air leakage in accordance with the requirements of Sections R402.4.1 through R402.4.5.

Exception: Dwelling units of R-2 Occupancies and multiple attached single family dwellings shall be permitted to comply with Section C402.5. R402.4.1 Building thermal envelope. The building thermal envelope shall comply with Sections R402.4.1.1 and R402.4.1.2. The sealing methods between dissimilar materials shall allow for differential expansion and contraction.

R402.4.1.1 Installation. The components of the building thermal envelope as listed in Table R402.4.1.1 shall be installed in accordance with the manufacturer's instructions and the criteria listed in Table R402.4.1.1, as applicable to the method of construction. Where required by the *code official*, an *approved* third party shall inspect all components and ve

R402.4.1.2 Testing. The building or dwelling unit shall be tested and verified as having an air leakage rate not exceeding seven air changes per Nour in Climate Zones 1 and 2, and three air changes per hour in Climate Zones 3 through 8. Testing shall be conducted in accordance with have in Climate Zones 1 and 2, and three air changes per hour in Climate Zones 3 thr shall be performed at any time after creation of all penetrations of the building thermal envelope.

Exception: Testing is not required for additions, alterations, renovations, or repairs, of the building thermal envelope of existing buildings in which the new construction is less than 85 percent of the building thermal e

During testing:

- 1. Exterior windows and doors, fireplace and stove doors shall be closed, but not sealed, beyond the intended weatherstripping or other infiltration controlmeasures.
- 2. Dampers including exhaust, intake, makeup air, backdraft and flue dampers shall be closed, but not sealed beyond intended infiltration control measures.
- 3. Interior doors, if installed at the time of the test, shall be open.
- 4. Exterior doors for continuous ventilation systems and heat recovery ventilators shall be closed and sealed.
- 5. Heating and cooling systems, if installed at the time of the test, shall be turned off.
- 6. Supply and return registers, if installed at the time of the test, shall be fully open.

R402.4.2 Fireplaces. New wood-burning fireplaces shall have tight-fitting flue dampers or doors, and outdoor combustion air. Where using tight-fitting doors on factory-built fireplaces listed and labeled in accordance with UL 127, the doors shall be tested and listed for the fireplace. Where using tight-fitting doors on masonry fireplaces, the doors shall be listed and labeled in accordance with UL 907.

R402.4.3 Fenestration air leakage. Windows, skylights and sliding glass doors shall have an air infiltration rate of no more than 0.3 cfm per square foot (1.5 L/s/m<sup>2</sup>), and swinging doors no more than 0.5 cfm per square foot (2.6 L/s/m<sup>2</sup>), when tested according to NFRC 400 or AAMA/ WDMA/CSA 101/I.S.2/A440 by an accredited, independent laboratory and listed and labeled by the manufacturer.

Exception: Site-built windows, skylights and doors.

MM/DD/YY HH:MM [AM/PM]

\*\* Software Title and Version Here \*\* Section 405.4.1 Compliant Software

Page 1 of 5

R402.4.4 Rooms containing fuel-burning appliances. In Climate Zones 3 through 8, where open combustion air ducts provide combustion air to open combustion fuel burning appliances, the appliances and combustion air opening shall be located outside the building thermal envelope or enclosed in a room, isolated from inside the thermal envelope. Such rooms shall be sealed and insulated in accordance with the envelope requirements of Table R402.1.2, where the walls, floors and ceilings shall meet not less than the basement wall R-value requirement. The door into the room shall be fully gasketed and any water lines and ducts in the room insulated in accordance with Section R403. The combustion air duct shall be insulated where it passes through conditioned space to a minimum of R-8.

Exceptions:

- 1. Direct vent appliances with both intake and exhaust pipes installed continuous to the outside.
- 2. Fireplaces and stoves complying with Section R402.4.2 and Section R1006 of the Florida Building Code, Residential.

R402.4.5 Recessed lighting. Recessed luminaires installed in the building thermal envelope shall be sealed to limit air leakage between conditioned and unconditioned spaces. All recessed luminaires shall be IC-rated and labeled as having an air leakage rate not more than 2.0 cfm (0.944 L/s) when tested in accordance with ASTM E283 at a 1.57 psf (75 Pa) pressure differential. All recessed luminaires shall be sealed with a gasket or caulk between the housing and the interior wall or ceiling covering.

#### **SECTION R403 SYSTEMS**

#### R403.1 Controls.

R403.1.1 Thermostat provision (Mandatory). At least one thermostat shall be provided for each separate heating and cooling system.

R403.1.3 Heat pump supplementary heat (Mandatory). Heat pumps having supplementary electric-resistance heat shall have controls that, except during defrost, prevent supplemental heat operation when the heat pump compressor can meet the heating load.

R403.3.2 Sealing (Mandatory). All ducts, air handlers, filter boxes and building cavities that form the primary air containment passageways for air distribution systems shall be considered ducts or plenum chambers, shall be constructed and sealed in accordance with Section C403.2.9.2 of the Commercial Provisions of this code and shall be shown to meet duct tightness criteria below.

Duct tightness shall be verified by testing in accordance with ANSI/RESNET/ICC 380 by either individuals as defined in Section 553.993(5) or (7), Florida Statutes, or individuals licensed as set forth in Section 489.105(3)(f),

(g) or (i), Florida Statutes, to be "substantially leak free" in accordance with Section R403.3.3.

R403.3.2.1 Sealed air handler. Air handlers shall have a manufacturer's designation for an air leakage of no more than 2 percent of the design airflow rate when tested in accordance with ASHRAE 193.

R403.3.3 Duct testing (Mandatory). Ducts shall be pressure tested to determine air leakage by one of the following methods:

- 1. Rough-in test: Total leakage shall be measured with a pressure differential of 0.1 inch w.g.  $(25 Pa)$  across the system, including the manufacturer's air handler enclosure if installed at the time of the test. All regis
- 2. Postconstruction test: Total leakage shall be measured with a pressure differential of 0.1 inch w.g. (25 Pa) across the entire system, including the manufacturer's air handler enclosure. Registers shall be taped or otherwise sealed during the test.

#### **Exceptions:**

- 1. A duct air leakage test shall not be required where the ducts and air handlers are located entirely within the building thermal envelope.
- 2. Duct testing is not mandatory for buildings complying by Section 405 of this code.
- A written report of the results of the test shall be signed by the party conducting the test and provided to the code official.

R403.3.5 Building cavities (Mandatory). Building framing cavities shall not be used as ducts or plenums.

R403.4 Mechanical system piping insulation (Mandatory). Mechanical system piping capable of carrying fluids above 105°F (41°C) or below 55°F (13°C) shall be insulated to a minimum of R-3.

R403.4.1 Protection of piping insulation. Piping insulation exposed to weather shall be protected from damage, including that caused by sunlight, moisture, equipment maintenance and wind, and shall provide shielding from solar radiation that can cause degradation of the material. Adhesive tape shall not be permitted.

R403.5.1 Heated water circulation and temperature maintenance systems (Mandatory). Heated water circulation systems shall be in accordance with Section R403.5.1.1. Heat trace temperature maintenance systems shall be in accordance with Section R403.5.1.2. Automatic controls, temperature sensors and pumps shall be accessible. Manual controls shall be readily accessible.

R403.5.1.1 Circulation systems. Heated water circulation systems shall be provided with a circulation pump. The system return pipe shall be a dedicated return pipe or a cold water supply pipe. Gravity and thermosiphon circulation systems shall be prohibited. Controls for circulating hot water system pumps shall start the pump based on the identification of a demand for hot water within the occupancy. The controls shall automatically turn off the pump when the water in the circulation loop is at the desired temperature and when there is no demand for hot water

R403.5.1.2 Heat trace systems. Electric heat trace systems shall comply with IEEE 515.1 or UL 515. Controls for such systems shall automatically adjust the energy input to the heat tracing to maintain the desired water temperature in the piping in accordance with the times when heated water is used in the occupancy.

MM/DD/YY HH:MM [AM/PM]

\*\* Software Title and Version Here \*\* Section 405.4.1 Compliant Software

Page 2 of 5

R403.5.5 Heat traps (Mandatory). Storage water heaters not equipped with integral heat traps and having vertical pipe risers shall have heat traps installed on both the inlets and outlets. External heat traps shall consist bend of at least 3 1/2 inches (89 mm) in the hot water distribution line and cold water line located as close as possible to the storage tank. R403.5.6 Water heater efficiencies (Mandatory).

### R403.5.6.1 Storage water heater temperature controls.

403.5.6.1.1 Automatic controls. Service water-heating systems shall be equipped with automatic temperature controls capable of adjustment from the lowest to the highest acceptable temperature settings for the intended use. The minimum temperature setting range shall be from 100°F to 140°F (38°C to 60°C).

R403.5.6.1.2 Shut down. A separate switch or a clearly marked circuit breaker shall be provided to permit the power supplied to electric service systems to be turned off. A separate valve shall be provided to permit the energy supplied to the main burner(s) of combustion types of service water-heating systems to be turned off.

R403.5.6.2 Water-heating equipment. Water-heating equipment installed in residential units shall meet the minimum efficiencies of Table CA04.2 in Chapter 4 of the Florida Building Code, Energy Conservation, Commercial Provisions, for the type of equipment installed. Equipment used to provide heating functions as part of a combination system shall satisfy a Solar water heaters shall meet the criteria of Section R403.5.6.2.1.

R403.5.6.2.1 Solar water-heating systems. Solar systems for domestic hot water production are rated by the annual solar energy factor of the system. The solar energy factor of a system shall be determined from the Florida Systems. Solar collectors shall be tested in accordance with ISO Standard 9806, Test Methods for Solar Collectors, and SRCC Standard TM-1, Solar Domestic Hot Water System and Component Test Protocol. Collectors in installed solar water-heating systems should meet the following criteria:

1. Be installed with a tilt angle between 10 degrees and 40 degrees of the horizontal; and

2. Be installed at an orientation within 45 degrees of true south.

R403.6 Mechanical ventilation (Mandatory). The building shall be provided with ventilation that meets the requirements of the Florida Building Code, Residential, or Florida Building Code, Mechanical, as applicable, or with ventures with ventures are required that the code. Residential, or Florida Building Code, Mechanical, as applicable, or with other approved me operating.

R403.6.1 Whole-house mechanical ventilation system fan efficacy. When installed to function as a whole-house mechanical ventilation system, fans shall meet the efficacy requirements of Table R403.6.1.

Exception: Where whole-house mechanical ventilation fans are integral to tested and listed HVAC equipment, they shall be powered by an electronically commutated motor.

R403.6.2 Ventilation air. Residential buildings designed to be operated at a positive indoor pressure or for mechanical ventilation shall meet the following criteria:

- 1. The design air change per hour minimums for residential buildings in ASHRAE 62.2, Ventilation for Acceptable Indoor Air Quality, shall be the maxi- mum rates allowed for residential applications.
- 2. No ventilation or air-conditioning system make-up air shall be provided to conditioned space from attics, crawlspaces, attached enclosed garages or outdoor spaces adjacent to swimming pools or spas.
- 3. If ventilation air is drawn from enclosed space(s), then the walls of the space(s) from which air is drawn shall be insulated to a minimum of R-11 and the ceiling shall be insulated to a minimum of R-19, space permitting, or R-10 otherwise.

#### R403.7 Heating and cooling equipment (Mandatory).

R403.7.1 Equipment sizing. Heating and cooling equipment shall be sized in accordance with ACCA Manual S based on the equipment loads calculated in accordance with ACCA Manual J or other approved heating and cooling calculation methodologies, based on building loads for the directional orientation of the building. The manufacturer and model number of the outdoor and indoor units (if split system) shall be submitted along with the sensible and total cooling capacities at the design conditions described in Section R302.1. This Code does not allow designer safety factors, provisions for future expansion or other factors that affect equipment sizing. System sizing calculations shall not include loads created by local intermittent mechanical ventilation such as standard kitchen and bathroom exhaust systems. New or replacement heating and cooling equipment shall have an efficiency rating equal to or greater than the minimum required by federal law for the geographic location where the equipment is installed.

![](_page_46_Picture_139.jpeg)

![](_page_46_Picture_140.jpeg)

For  $SI: 1$  cfm = 28.3 L/min.

#### a. When tested in accordance with HVI Standard 916

ΜΜ/DD/ΥΥ ΗΗ:ΜΜ [ΑΜ/ΡΜ] \*\* Software Title and Version Here \*\* Section 405.4.1 Compliant Software

R403.7.1.1 Cooling equipment capacity. Cooling only equipment shall be selected so that its total capacity is not less than the calculated total load but not more than 1.15 times greater than the total load calculated acco available size provided by the manufacturer's product lines. The corresponding latent capacity of the equipment shall not be less than the calculated latent load

The published value for AHRI total capacity is a nominal, rating-test value and shall not be used for equipment sizing. Manufacturer's expanded performance data shall be used to select cooling-only equipment. This selectio performance data, the design value for entering wet-bulb temperature and the design value for entering dry-bulb temperature.

Design values for entering wet-bulb and dry-bulb temperatures shall be for the indoor dry bulb and relative humidity used for the load calculation and shall be adjusted for return side gains if the return duct(s) is instal

#### **Exceptions:**

- 1. Attached single- and multiple-family residential equipment sizing may be selected so that its cooling capacity is less than the calculated total sensible load but not less than \$0 percent of that load.
- 2. When signed and sealed by a Florida-registered engineer, in attached single- and multiple-family units, the capacity of equipment may be sized in accordance with good design practice.

#### R403.7.1.2 Heating equipment capacity.

R403.7.1.2.1 Heat pumps. Heat pump sizing shall be based on the cooling requirements as calculated according to Section R403.7.1.1, and the heat pump total cooling capacity shall not be more than 1.15 times greater than the design cooling load even if the design heating load is 1.15 times greater than the design cooling load.

R403.7.1.2.2 Electric resistance furnaces. Electric resistance furnaces shall be sized within 4 kW of the design requirements calculated according to the procedure selected in Section R403.7.1.

R403.7.1.2.3 Fossil fuel heating equipment. The capacity of fossil fuel heating equipment with natural draft atmospheric burners shall not be less than the design load calculated in accordance with Section R403.7.1.

R403.7.1.3 Extra capacity required for special occasions. Residences requiring excess cooling or heating equipment capacity on an intermittent basis, such as anticipated additional loads caused by major entertainment events, shall have equipment sized or controlled to prevent continuous space cooling or heating within that space by one or more of the following options:

1. A separate cooling or heating system is utilized to provide cooling or heating to the major entertainment areas.

2. A variable capacity system sized for optimum performance during base load periods is utilized.

R403.8 Systems serving multiple dwelling units (Mandatory). Systems serving multiple dwelling units shall comply with Sections C403 and C404 of the IECC—Commercial Provisions in lieu of Section R403.

**R403.9 Snow melt and ice system controls (Mandatory).** Snow- and ice-melting systems, supplied through energy service to the building, shall include automatic controls capable of shutting off the system when the pavement

R403.10 Pools and permanent spa energy consumption (Mandatory). The energy consumption of pools and permanent spas shall be in accordance with Sections R403.10.1 through R403.10.5.

R403.10.1 Heaters. The electric power to heaters shall be controlled by a readily accessible on-off switch that is an integral part of the heater mounted on the exterior of the heater, or external to and within 3 feet (914 mm) of the heater. Operation of such switch shall not change the set- ting of the heater thermostat. Such switches shall be in addition to a circuit breaker for the power to the heater. Gas-fired heaters shall not be equipped with continuously burning ignition pilots.

R403.10.2 Time switches. Time switches or other control methods that can automatically turn off and on according to a preset schedule shall be installed for heaters and pump motors. Heaters and pump motors that have built-in time switches shall be in compliance with this section.

#### **Exceptions:**

- 1. Where public health standards require 24-hour pump operation.
- 2. Pumps that operate solar- and waste-heat-recovery pool heating systems.
- 3. Where pumps are powered exclusively from onsite renewable generation.

R403.10.3 Covers. Outdoor heated swimming pools and outdoor permanent spas shall be equipped with a vapor- retardant cover on or at the water surface or a liquid cover or other means proven to reduce heat loss.

Exception: Where more than 70 percent of the energy for heating, computed over an operation season, is from site-recovered energy, such as<br>from a heat pump or solar energy source, covers or other vapor-retardant means shal

R403.10.4 Gas- and oil-fired pool and spa heaters. All gas- and oil-fired pool and spa heaters shall have a mini- mum thermal efficiency of 82 percent for heaters manufactured on or after April 16, 2013, when tested in acc LP gas shall not have continuously burning pilot lights.

ΜΜ/DD/ΥΥ ΗΗ:ΜΜ [ΑΜ/ΡΜ]

\*\* Software Title and Version Here \*\* Section 405.4.1 Compliant Software

Page 4 of 5

#### FORM R405-2017

R403.10.5 Heat pump pool heaters. Heat pump pool heaters shall have a minimum COP of 4.0 when tested in accordance with AHRI 1160, Table 2, Standard Rating Conditions-Low Air Temperature. A test report from an independent

R403.11 Portable spas (Mandatory). The energy consumption of electric-powered portable spas shall be controlled by the requirements of APSP- $14.$ 

#### **SECTION R404**

ELECTRICAL POWER AND LIGHTING SYSTEMS R404.1 Lighting equipment (Mandatory). Not less than 75 percent of the lamps in permanently installed lighting fixtures shall be high-efficacy lamps or not less than 75 percent of the permanently installed lighting fixtures shall contain only high-efficacy lamps.

Exception: Low-voltage lighting.

R404.1.1 Lighting equipment (Mandatory). Fuel gas lighting systems shall not have continuously burning pilot lights.

MM/DD/YY HH:MM [AM/PM]

\*\* Software Title and Version Here \*\* Section 405.4.1 Compliant Software

Page 5 of 5

FORM R405-2017 Envelope Leakage Test Report Performance Method

# FLORIDA ENERGY EFFICIENCY CODE<br>FOR BUILDING CONSTRUCTION

Envelope Leakage Test Report

![](_page_49_Picture_23.jpeg)

FORM R405-2017 Duct Leakage Test Report Performance Method

# FLORIDA ENERGY EFFICIENCY CODE<br>FOR BUILDING CONSTRUCTION

Form R405 Duct Leakage Test Report

### Performance Method

Project Name: Street: City, State, Zip: Design Location: FL, Orlando

Single Family Home 456 Main Street Orlando, FL, 32922 Builder Name: Builder Permit Office: Orlando Downtown Permit Number: 456789 Jurisdiction: Orange County Duct Test Time: Post Construction

![](_page_50_Picture_53.jpeg)